**AminetPart**

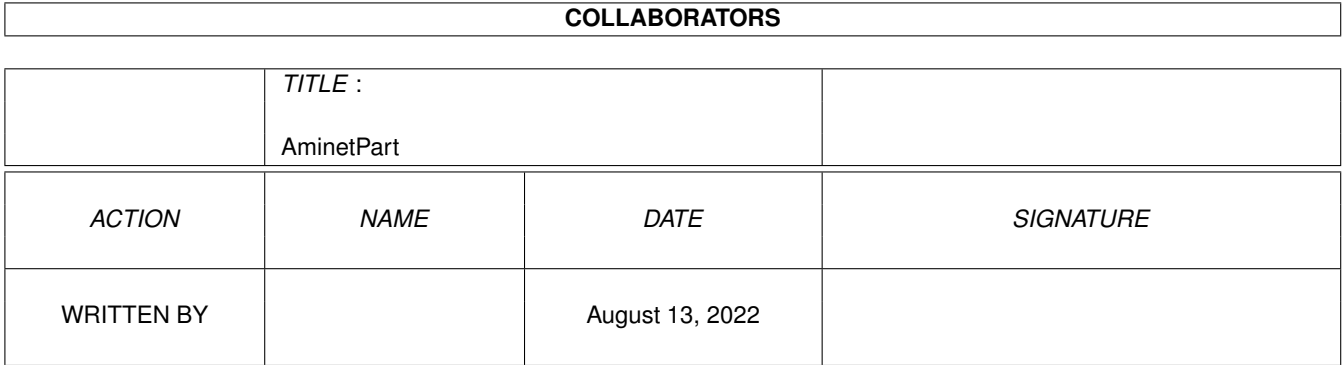

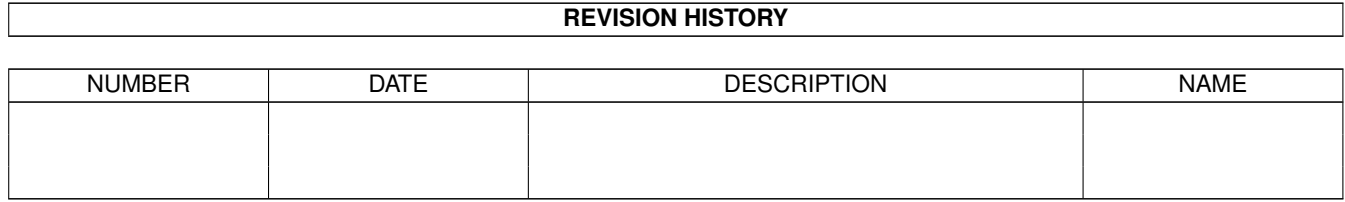

# **Contents**

#### 1 AminetPart [1](#page-3-0) 1.1 System monitors . . . . . . . . . . . . . . . . . . . . . . . . . . . . . . . . . . . . . . . . . . . . . . . . . . . [1](#page-3-1)

## <span id="page-3-0"></span>**Chapter 1**

# **AminetPart**

### <span id="page-3-1"></span>**1.1 System monitors**

Click name to unpack, description to read the readme or get help

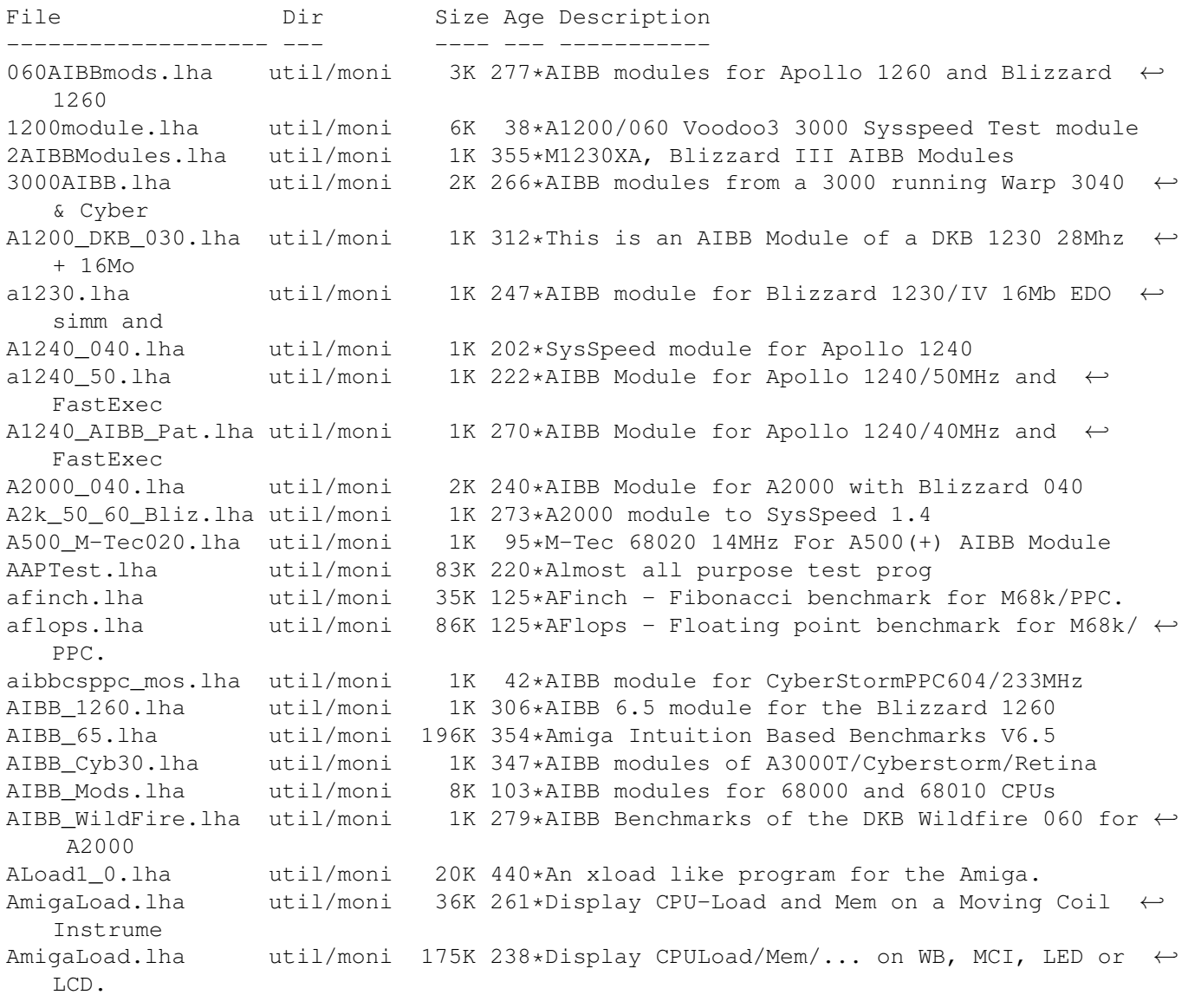

AmigaMonitor.lha util/moni 19K 759\*Dynamically display state of the Amiga. V1  $\leftrightarrow$ .13 AmiGOD.lha util/moni 98K 50\*V1.42 - Graphics benchmark program AmiGOD.lha util/moni 101K 45\*V1.43 Millenium - WB graphics benchmark AmiGOD.lha util/moni 498K 32\*V1.44 - WB graphics benchmark AmiGOD.lha util/moni 499K 19\*V1.45 - WB graphics benchmark AmiLogVis.lha util/moni 36K 50\*RC5 Log Visualizer (for distributed.net ← client) amitest.lha util/moni 14K 232\*Check your cpu speed AmyInfo.lha util/moni 14K 126\*Clock, CPU usage, uptime and free memory AmyLoad.lha util/moni 48K 731\*Graphical monitor of system usage. apol4060.lha util/moni 3K 248\*AIBB & SysSpeed Module for the Apollo 4060  $\leftrightarrow$ Turbo B Apollo\_1240\_40.lha util/moni 1K 272\*AIBB 6.5 Module for Apollo 1240/40MHz asdmem12.lha util/moni 8K 435\*2.0 only memory meter, some handy features. AskTask.lha util/moni 28K 643\*Examine various bits of task structures.  $\leftarrow$ V89.02.04 Asp.lha util/moni 113K 321\*Amiga Scan Program version 1.21 (correct ← version) batsi.lha util/moni 4K 189\*Add your expansion boards to SysInfo BBMONi050.lha util/moni 126K 325\*BigBrotherV0.50 Non-System 680x0 Monitor. 1 ← st Eval BBMONi051.lha util/moni 133K 251\*BigBrotherV0.51 Non-System 680x0 Monitor. BlitzIO.lha util/moni 26K 266\*I/O monitor to check Joystick/Keyboard etc.<br>bliz1230IV.lha util/moni 2K 314\*AIBB module for Blizzard 1230/IV 50Mhz util/moni 2K 314\*AIBB module for Blizzard 1230/IV 50Mhz blizzard.lha util/moni 1K 290\*Blizzard 1230/IV module with 8meg fast and ← no fpu Blizzard603.lha util/moni 1K 190\*AIBB module for Blizzard603 68040<br>blizzhir.lha util/moni 1K 313\*AIBB module for Blizzard 1230/IV util/moni 1K 313\*AIBB module for Blizzard 1230/IV 50MHz no ← **FPU** BlizzIVfpu.lha util/moni 1K 302\*Blizzard 1230IV 030/882-50MHz AIBB module<br>bustest.lha util/moni 15K 397\*Memory speed tester (OS2.0 required) util/moni 15K 397\*Memory speed tester (OS2.0 required)<br>util/moni 9K 251\*Update to memory speed tester (OS2.0 bustest.lha util/moni 9K 251\*Update to memory speed tester (0S2.0 required) ByteMark68kPPC.lha util/moni 231K 188\*BYTE magazine benchmarks: 68k+PPC Amiga BYTEmark\_2\_1.lha util/moni 232K 302\*BYTE Magazine portable benchmarks, SAS/C ← port ByteMark\_2\_2.lha util/moni 233K 284\*Amiga port of BYTE magazine synthetic ← benchmarks CheckMMU.lha util/moni 2K 278\*Checks if your CPU really has an MMU. ChipWatch\_v1.0.lha util/moni 22K 174\*Watches and Warns of Low Chipmem<br>CompilAIBB1\_1.lha util/moni 90K 335\*85 AIBB modules : '030, '040, an 90K 335\*85 AIBB modules : '030, '040, and '060 CopperDecode.lha util/moni 38K 90\*Disassembles OCS/ECS/AGA Copper Lists<br>CopperToy2.lha util/moni 28K 483\*Copper list editor. util/moni 28K 483\*Copper list editor. CPQ.lha util/moni 25K 186\*Compaq Screen Connection by Chipset cpuload.lha util/moni 8K 359\*Very fast XLoad type monitor CPULoad\_JS.lha util/moni 11K 341\*Update to CPULoad 1.0, an xload-type cpu  $\leftrightarrow$ monitor. CPUspd.lha util/moni 6K 28\*CPU speed, cycles/scanline, cycles/frame CPUspeed.lha util/moni 5K 235\*Get da speed of your CPU (major bug fix!)<br>CPUspeed.lha util/moni 6K 233\*CPUcvcles/scanline.CPUcvcles/VBL.CPU spd CPUspeed.lha util/moni 6K 233\*CPUcycles/scanline,CPUcycles/VBL,CPU spd<br>cpuspeed2.lha util/moni 25K 523\*CPU benchmark program cpuspeed2.lha util/moni 25K 523\*CPU benchmark program<br>CV643DSysSpeed.lha util/moni 1K 198\*SysSpeed modules: CV64 1K 198\*SysSpeed modules: CV64/3D with Picasso'96 & ← CGX3 DaLast3d.lha util/moni 46K 254\*Shows useful info about the last guru DaLastAlert3.lha util/moni 105K 353\*Shows useful info about the last guru DaLastAlert3.lha util/moni 46K 254\*Shows useful info about the last guru

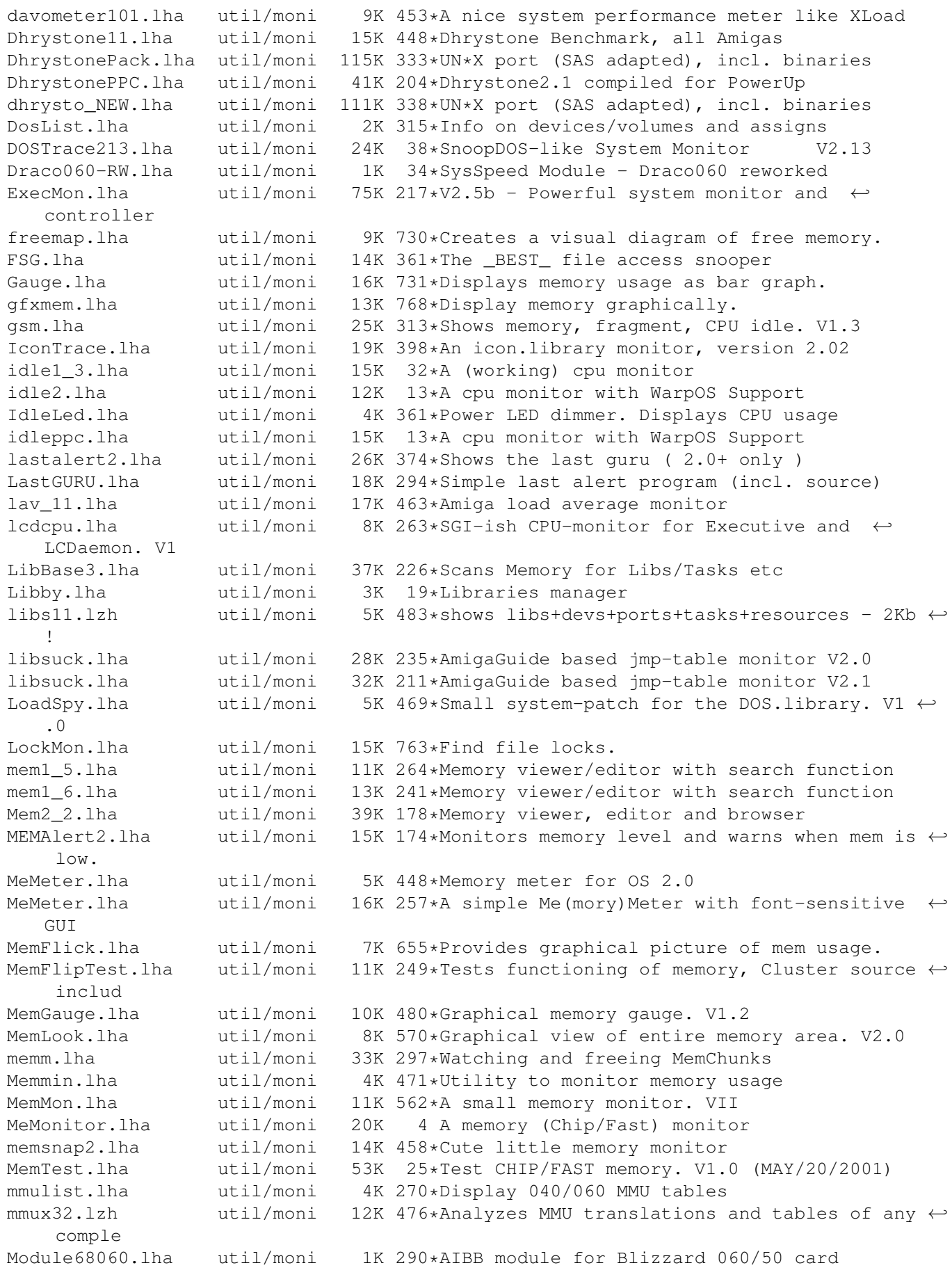

ModuleB1240\_40.lha util/moni 1K 261\*AIBB module for Blizzard 040/40 card Monitor.lha util/moni 46K 232\*SAKU-V1.7-Monitor date, time, CPU, and RAM MonitorII.lha util/moni 169K 230\*SAKU-V1.0-Monitors memory usage/losses MonTel.lha util/moni 10K 396\*Intuition Memory Dumper by Pulsar (BUGSS) MSFU\_v11.lha util/moni 16K 323\*Monitors sytem files usage<br>MSIP.lha util/moni 38K 450\*New Xoper. Requires OS 2.0 util/moni 38K 450\*New Xoper. Requires OS 2.04+ and 68020+ MSM.lha util/moni 44K 436\*A very nice system information and ← monitoring util m\_tec030.lha util/moni 1K 312\*AIBB module for M-Tec 030 42MHz newaccl.lha util/moni 7K 267\*AIBB modules for 040 and 060 boards<br>odt.lha util/moni 3K 337\*Speedtest for Workbench. odt.lha util/moni 3K 337\*Speedtest for Workbench. p4 A4060.lha util/moni 5K 212\*Apollo 4060 Turbo & Picasso 4 Board Test ← AIBB ,Sys Perfmeter\_2\_2.lha util/moni 16K 463\*Shows cpu-usage, idle, chip, fast, switch, ← load PerfMonitor.lha util/moni 8K 477\*Shows the CPU usage of all tasks. V1.0<br>PickPacket.lha util/moni 69K 647\*Give visual display of DOS packets. V1 util/moni 69K 647\*Give visual display of DOS packets. V1.0<br>util/moni 10K 492\*System monitor v37.8 pm.lha util/moni 10K 492\*System monitor v37.8<br>Poo.lha util/moni 6K 198\*Revolutionary \$POO c 6K 198\*Revolutionary \$POO command! posbb.lha util/moni 197K 183\*Portable OS-Based Benchmark w/ src powermeter121.lha util/moni 75K 235\*Short & Simple system benchmarker PowerTools.lha util/moni 11K 46\*Power failure logger PowerTools.lha util/moni 12K 46\*Power failure logger PriMan20.lha util/moni 85K 366\*Configurable Task Priority Manager pubscreens.lha util/moni 4K 355\*Lists all currently available PubScreens<br>ramspeed.lha util/moni 11K 412\*Test speed of RAM2RAM xfers ramspeed.lha util/moni 11K 412\*Test speed of RAM2RAM xfers<br>RAMxV109.lha util/moni 23K 314\*A full-featured intuition-b RAMxV109.lha util/moni 23K 314\*A full-featured intuition-based memory ← editor; can RAMxV13.lha util/moni 22K 259\*An intuition-based memory editor<br>resanalyzer.lha util/moni 21K 492\*Resident modules monitor v2.2 resanalyzer.lha util/moni 21K 492\*Resident modules monitor v2.2<br>restracker.lha util/moni 30K 271\*Resource tracking for AmigaOS restracker.lha util/moni 30K 271\*Resource tracking for AmigaOS. V0.5<br>RSCP.lha util/moni 13K 369\*RawSpeed Controller Performance Tes RSCP.lha util/moni 13K 369\*RawSpeed Controller Performance Test<br>RsysV1 3.lha util/moni 521K 418\*System Monitor MAJOR Update util/moni 521K 418\*System Monitor MAJOR Update RSys\_1\_4gmd.lha util/moni 270K 289\*System monitor, with C-source Scout-src.lha util/moni 242K 77\*System monitor - GNU-GPL source code (V2.11  $\leftrightarrow$ ) Scout.lha util/moni 354K 210\*System monitor (MUI & AmiTCP optional) (V2 ← .10) scout13.lha util/moni 171K 373\*System monitor, ARexx support, requires MUI scout24.lha util/moni 269K 333\*System monitor (MUI and AmiTCP optional) scout26.lha util/moni 270K 299\*System monitor (MUI and AmiTCP optional) scoutfix.lha util/moni 97K 67\*System monitor (MUI & AmiTCP optional) fix ← (V1.0.0 SCSIBench.lha util/moni 150K 266\*Graphical speed test for SCSI devices sdb11.lha util/moni 30K 441\*Ultimate (?) system monitor for Amiga sersnoop.lha util/moni 19K 246\*Serial device snooper SetMemPri11.lha util/moni 2K 327\*Set Memory Region Priority SetTaskPri.lha util/moni 17K 86\*Sets the priority of a task/process. (MUI)<br>SFraqMem.lha util/moni 12K 469\*Graphically shows memory fraqmentation. V1 12K 469\*Graphically shows memory fragmentation. V1  $\leftrightarrow$ .01 show.lzh util/moni 4K 483\*System utility, to view resources<br>showcop.lha util/moni 4K 267\*Show current copper list adr util/moni 4K 267\*Show current copper list adr<br>util/moni 17K 295\*Showdatapointer is a tool to showdata.lha util/moni 17K 295\*Showdatapointer is a tool to view the  $\leftrightarrow$ filepointer ShowMem.lha util/moni 10K 257\*Shows memory fragmentation via gfx ShowMem.lha util/moni 13K 187\*Shows memory fragmentation via gfx ShowMem.lha util/moni 13K 104\*Shows memory fragmentation via gfx

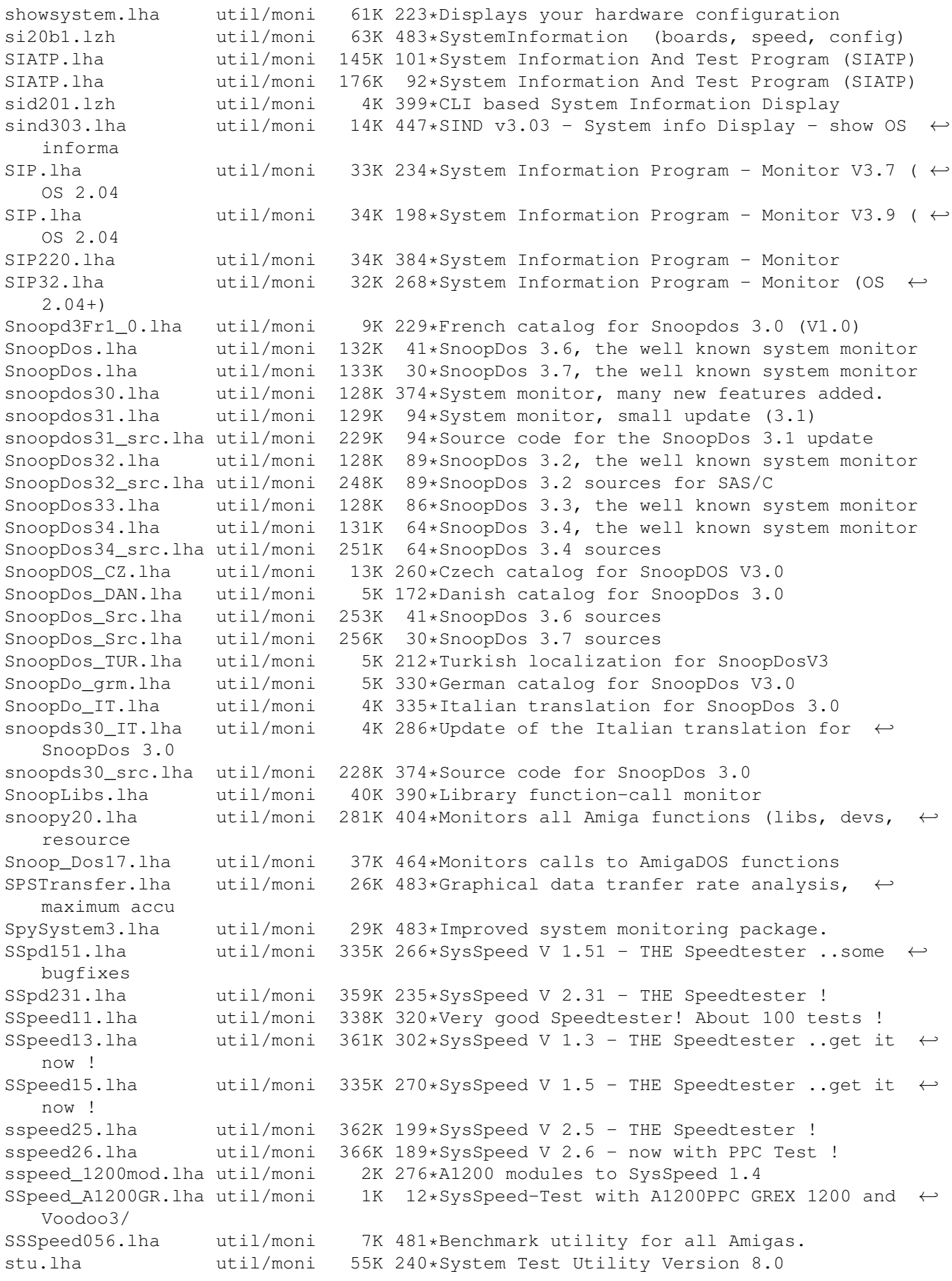

SWAP.lha util/moni 40K 442\*Lets you freeze task and swp to disk SysInspector11.lha util/moni 114K 241\*SysInspector 1.1 - A new system monitor (OS  $\leftrightarrow$ 3.x & SysInspector13.lha util/moni 114K 210\*SysInspector 1.3 - System monitor (OS 3.x & ← ClassA SysInspector14.lha util/moni 171K 196\*SysInspector 1.4 - System monitor (OS 3.x & ← ClassA SysLog.lha util/moni 89K 314\*Port of NetBSD syslog software (V1.00) SysLog.lha util/moni 87K 264\*Port of NetBSD syslog software (V1.20) Sysmon013b.lha util/moni 73K 287\*System monitor based on a (small) shared ← library. Sysmon115b.lha util/moni 131K  $64*S$ ystem monitor and enhancer based on a ← shared libr Sysmon116.lha util/moni 139K 29\*System monitor and enhancer based on a  $\leftarrow$ shared libr Sysmon117.lha util/moni 141K 6 System monitor and enhancer based on a  $\leftrightarrow$ shared libr SysSpeed\_Cobra.lha util/moni 1K 275\*Module for SysSpeed 1.4 For Cobra SysSpeed\_CSPPC.lha util/moni 1K 185\*SysSpeed module for 3000+CyberStormPPC SystemInfo.lha util/moni 59K 499\*System configuration display program. V2.0a SysTracker.lha util/moni 23K 91\*V0.1 Experimental Lib/Dev/File/Font tracker ← . TaskE37\_1.lha util/moni 27K 434\*Small, efficient task manager TaskPie.lha util/moni 16K 179\*Nice pie chart of CPU usage tasky.lha util/moni 15K 444\*Small task monitor, a bit like TaskX tCPU.lha util/moni 19K 199\*CPU speed benchmark program ToccataSnoopy.lha util/moni 2K 24\*Snoopy Scripts for monitoring toccata.lib top.lha util/moni 24K 294\*Displays relative task usage, like Unix ' ← top' TP.lha util/moni 7K 483\*Determine CPU-usage of running tasks watcher1\_1.lha util/moni 13K 471\*Shows CPU- and Memory-Usage<br>WatchFile.lha util/moni 5K 275\*A tool to observe files WatchFile.lha util/moni 5K 275\*A tool to observe files<br>WatchOpenDev.lha util/moni 7K 259\*Monitor OpenDevice() wi 7K 259\*Monitor OpenDevice() with SerFlags, v1.8 WhichAmiga.lha util/moni 62K 132\*ShowConfig kind of tool. V1.3.3 wspeed14.lha util/moni 40K 389\*WSpeed V1.4. Gfxbenchmark.Locale XOpa.lha util/moni 85K 321\*System Monitor with a beautiful interface XOpa1\_87.lha util/moni 94K 289\*System Monitor with a beautiful interface XOpa1\_89.lha util/moni 95K 261\*System Monitor with a beautiful interface XOpa1\_92.lha util/moni 104K 253\*System Monitor with a beautiful interface XOpa1\_94.lha util/moni 131K 173\*System Monitor with a beautiful interface XOpa1\_96.lha util/moni 124K 94\*System Monitor with a good interface xoper24.lha util/moni 86K 425\*Xoper 2.4 with bug fixes and Kick 2.0+  $\leftrightarrow$ enhancement xoper25.lha util/moni 98K 354\*A powerful system monitor (update from  $v2 \leftrightarrow$ .4) Xoper26.lha util/moni 100K 313\*A powerful system monitor (update from 2.5) Xoper27.lha util/moni 101K 245\*A powerful system monitor Xoper28.lha util/moni 102K 125\*A powerful system monitor 32K 453\*Xoper 2.3 w/ bugs fixed YAMM.lha util/moni 23K 131\*YAMM - Monitors mem levels, can give ← warnings (was